## Pointeurs et Références [pn] Exercices de cours

Karine Zampieri, Stéphane Rivière

Unisciel algoprog, Version 20 mai 2018

## Table des matières

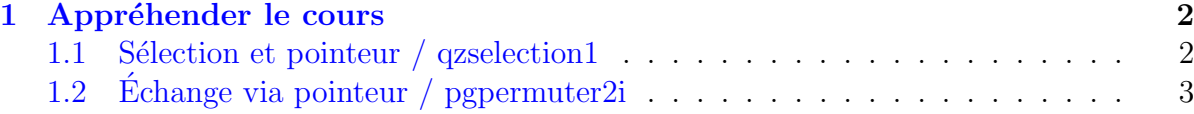

## C++ - Exercices de cours (Solution)

### <span id="page-1-0"></span>1 Appréhender le cours

#### <span id="page-1-1"></span>1.1 Sélection et pointeur / qzselection1

#### Objectif

Le but de cet exercice n'est que de manipuler les pointeurs. Hors de ces contraintes, la bonne solution serait d'utiliser un tableau.

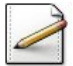

 $\odot$ 

Créez trois variables réelles  $v_1$ ,  $v_2$  et v3 et initialisez-les à des valeurs de votre choix.

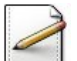

Déclarez une variable choix de type pointeur sur un réel.

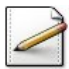

Demandez un nombre entre 1 et 3 et en fonction du choix de l'utilisateur, faites pointer choix sur v1, v2 ou v3.

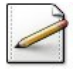

Affichez « Vous avez choisi » et la valeur choisie en utilisant la variable pointée.

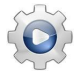

Validez votre programme avec la solution.

# #include <iostream>

**Solution C++**  $\textcircled{q}$   $\textcircled{q}$   $\textcircled{q}$   $\textcircled{r}$   $\textcircled{r}$ 

```
using namespace std;
int main(int, char*[])
{
  double v1 = +1.1111;
  double v2 = +2.2222;
  double v3 = -3.3333;
  double \timeschoix = 0;
  int n;
  cout << "Entier dans 1..3? ";
  \operatorname{cin} \geq n;
  switch( n )
  {
    case 1: \text{choix} = 8\sqrt{1}; break;
    case 2: \text{choix} = 8v2; break;
    case 3: choix = 8\nu3; break;
    default: cout << "Entier dans 1..3" << endl;
  }
  cout << "Vous avez choisi " << *choix << endl;
}
```
#### 1.2 Echange via pointeur / pgpermuter2i

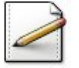

<span id="page-2-0"></span>Ecrivez une procédure  $\text{permutation}(a,b)$  qui permute les contenus des entiers a| et \lstinlineb@.

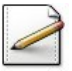

Ecrivez une procédure  $test_reference$  qui demande deux entiers dans  $x$  et y, les permute puis les affiche.

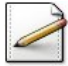

 $R$ 'eccrivez l'en-tête de la proce<sup>quie</sup> permuter<sub>2i</sub> en la procedure permuter<sub>2iPn(a,b)</sub> en utilisant les pointeurs.

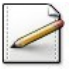

Réécrivez le corps de la procédure permuter2iPn(a,b).

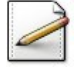

Copiez/collez la procédure test\_reference en la procédure test\_pointeur puis modifiez l'appel pour utiliser les pointeurs.

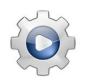

Validez votre programme avec la solution.

```
Solution C++ \textcircled{q}[pgpermuter2i.cpp]#include <iostream>
using namespace std;
void permuter2i(int& a, int& b)
{
  int tmp = a;
  a = b;
 b = tmp;
}
void test_reference()
{
 int x, y;
 cout << "Deux entiers? ";
 \sin \gg x \gg y;
 permuter2i(x, y);
cout << "==> Apres permutation " << x << " , " << y << endl;
}
void permuter2iPn(int* a, int* b)
{
  int tmp = *a;
  \stara = \starb;
  \star b = \text{tmp};
}
void test_pointeur()
{
 int x, y;
 cout << "Deux entiers? ";
```

```
\sin \gg x \gg y;permuter2iPn(&x, &y);
cout \langle \langle \rangle "==> Apres permutation " \langle \langle \rangle x \langle \langle \rangle " \langle \langle \rangle y \langle \langle \rangle endl;
}
int main()
{
test_reference();
test_pointeur();
}
```